# **SÄHKÖPOSTIN PERUSTAMINEN JA TURVALLINEN KÄYTTÖ**

- Gmail ohjeet Linkki: <https://support.google.com/mail/>
- Outlook sähköpostiosoitteen luominen Linkki: <https://outlook.live.com/owa/>

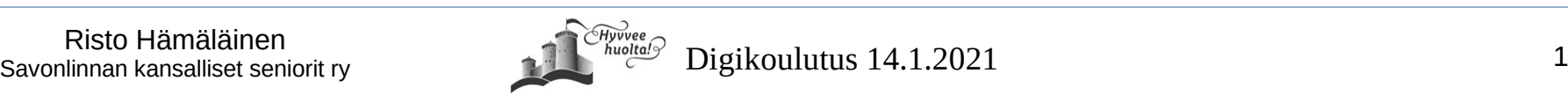

## **Sähköpostin turvallisuus**

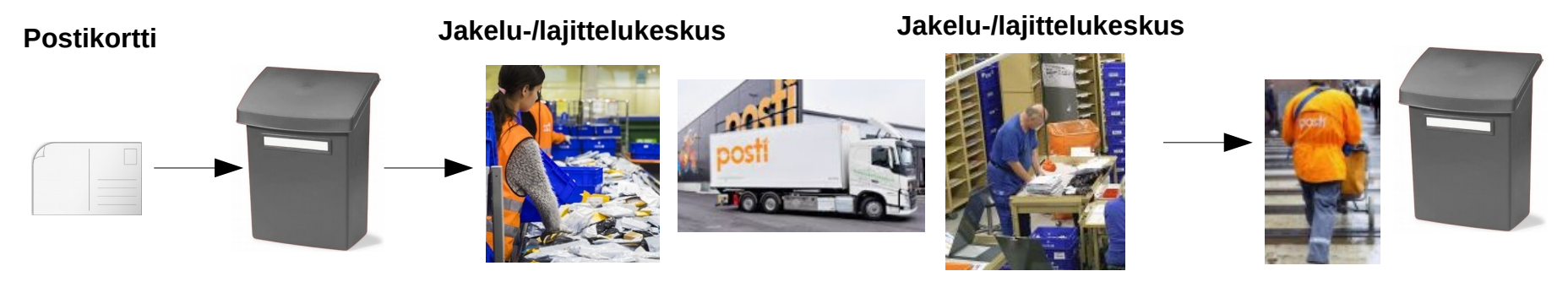

Sähköpostissa oleva tieto on yhtä turvallinen kuin postikortti

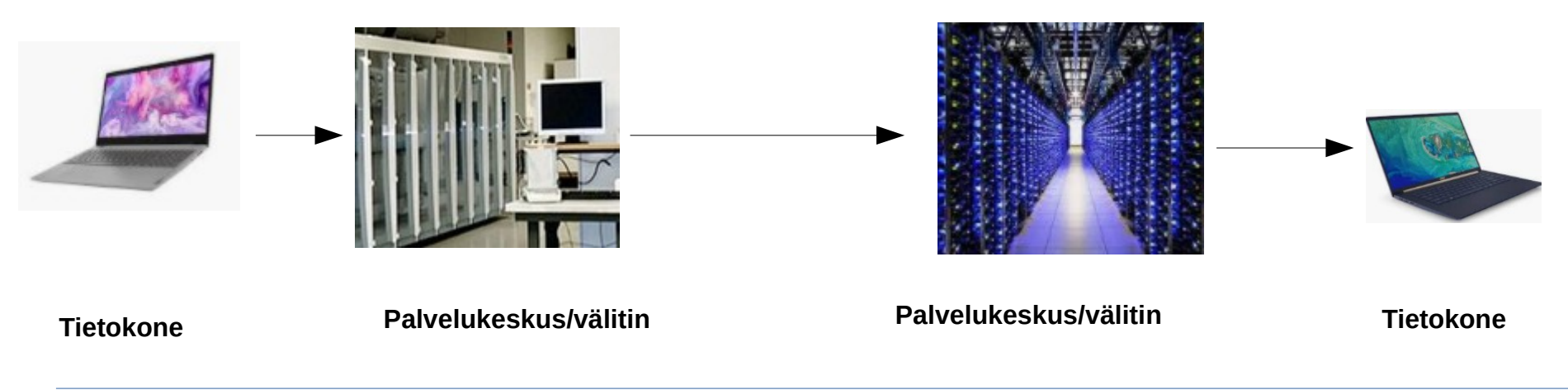

Risto Hämäläinen<br>Savonlinnan kansalliset seniorit ry **2008 Rights Alexander Schwaren Schwaren (Barnoch Schwaren Schwaren Schwaren** 

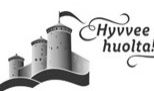

## **Sähköpostin vaarat**

- Tavalliset sähköpostit kulkevat pääsääntöisesti salaamattomina, joten rikolliset pystyvät niitä helposti sieppaamaan ja lukemaan
- Sähköpostin lähettäjän tiedot on helppo väärentää, joten tutun henkilön tai yhtiön nimissä voidaan vastaanottaja houkutella antamaan luottamuksellisia tietoja, klikkaamaan haitallista linkkiä tai liitettä
- Sähköpostilla uskotellaan vastaanottaja voittaneen jotakin tai houkutellaan osallistumaan arvontaan. Sen avulla yritetään kuitenkin kalastella tietoja tai saada vastaanottaja ns. tilausansaan

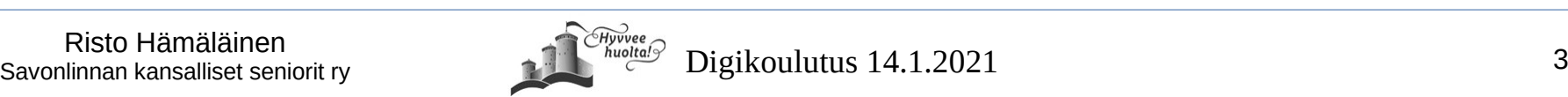

# **Miten suojaudun**

- Ole terveen epäluuloinen sähköpostiviestin luotettavuudesta
- Jos tutun nimissä tulee oudon tuntuinen viesti, varmista sen aitous soittamalla tälle tutullesi ennenkuin teet mitään viestiin liittyen
- Älä koskaan anna sähköpostissa luottamuksellisia tietoja kuten henkilötunnusta ja pankkitunnuksia. Jos niitä pitää antaa, käytä niiden antamiseen puhelinta ja silloinkin vain henkilölle, jolle olet itse soittanut
- Älä avaa sähköpostin liitteitä, ellet ole varma että ne ovat tulleet luotettavalta lähettäjältä.
- Jos lähettäjä on tuntematon tai teksti huonoa suomea, kyseessä on melko varmasti huijaus tai tiedonkalasteluviesti. Poista se avaamatta.
- Käytä vahvoja salasanoja eikä samaa salasanaa monessa paikassa
- Käytä 2 vaiheista tunnistusta: Palveluun kirjautumisessa ensimmäistä kertaa kullakin laitteella salasanan lisäksi tulee antaa puhelimeesi tullut koodi.
- Poista heti ilman hyväksymistäsi saadut mainosviestit äläkä klikkaa niiden linkkejä
- Käytä eri sähköpostiosoitteita esimerkiksi nettiostoksiin kuin mitä käytät tiliesi käyttäjätunnuksina.
- Sosiaalisessa mediassa olisi parempi käyttää sähköpostiosoitetta, jossa ei ole sinun nimeäsi

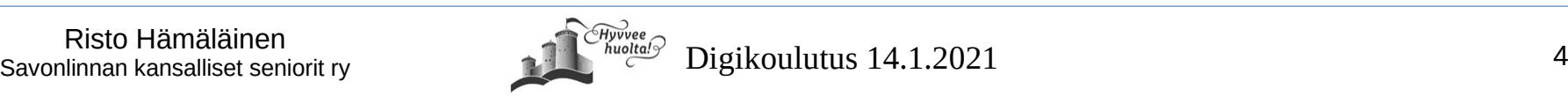

#### **Huijausesimerkki**

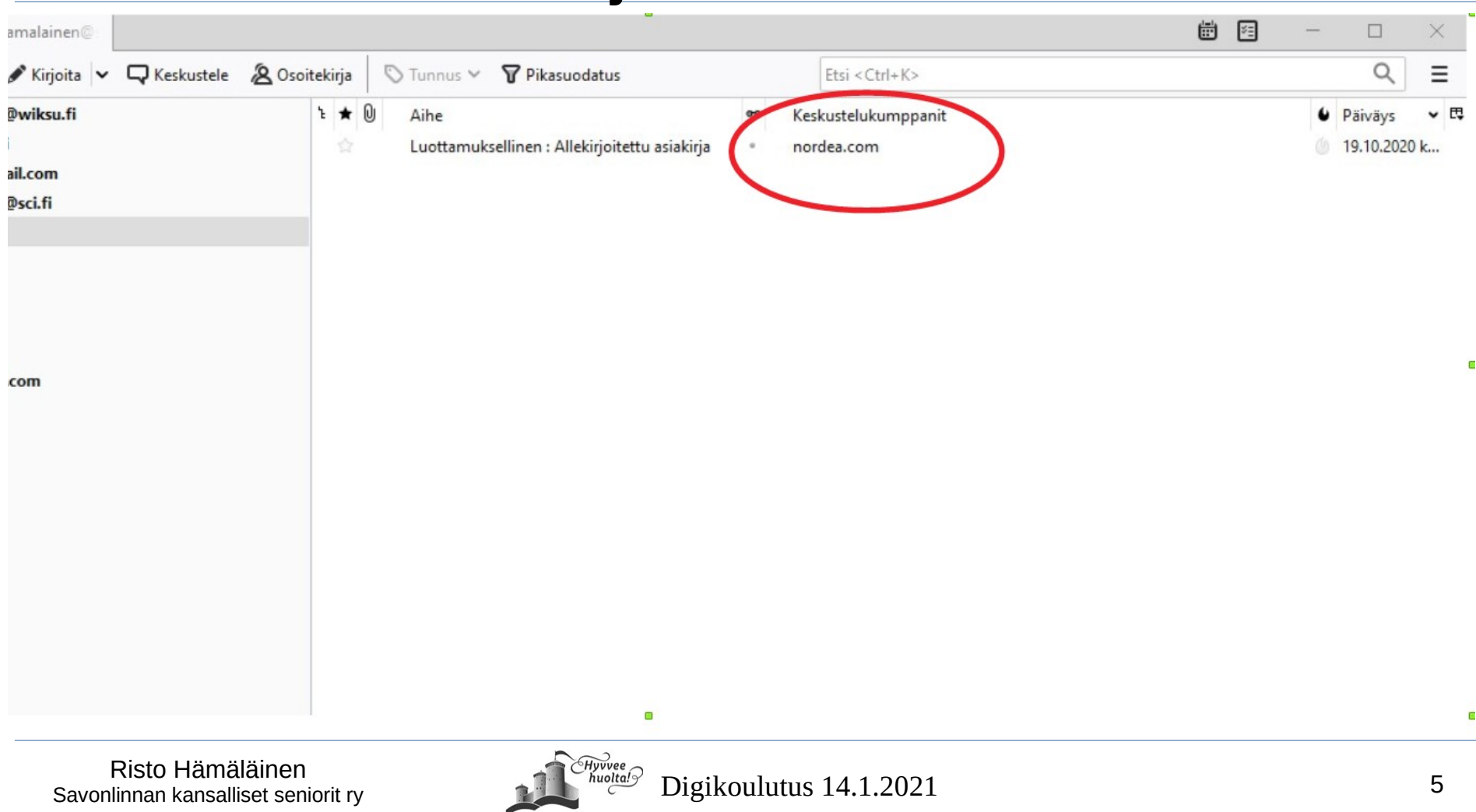

#### **Huijausesimerkki**

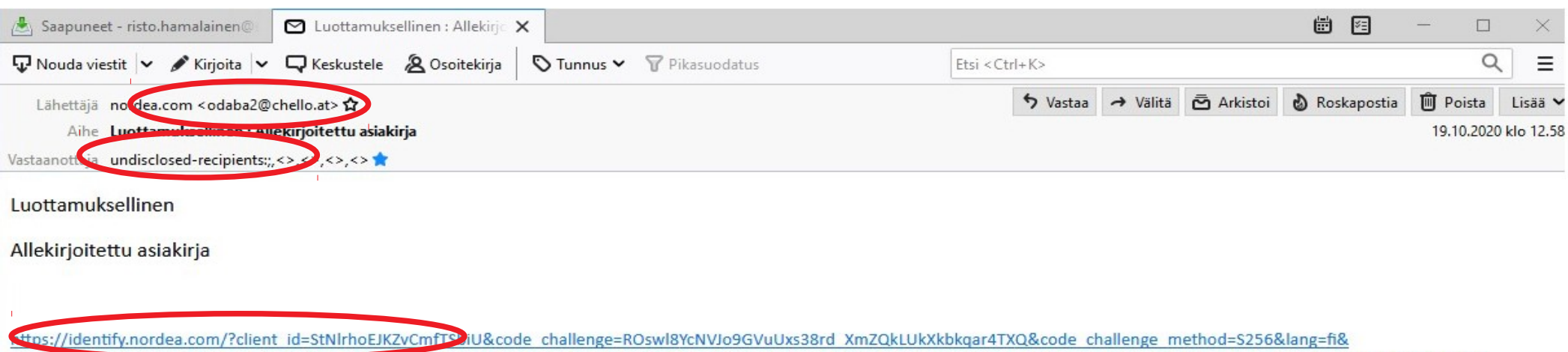

nonce=1SMzzsunNuvenJpJLvJninucozPBudGIPDowg7pU3lXixHSkolHwZCDOml6lYg&redirect\_uri=https:%2F%2Fnetbank.nordea.fi&response\_type=code&scope=ndf+openid+agreement+mpid& state=83f16a59-b11e-6d95-f55c-7c8ac9c8863a

#### Hei,

Olemme Nordea lähettäneet Teille luottamuksellisen sähköpostiviestin. Sähköpostiviestin avaaminen ja lukeminen tapahtuu yläpuolella olevan suojatun linkin kautta. Turvallisuussyistä voitte lukea viestin vain yhdestä tietokoneesta/mobiililaitteesta korkeintaan 14 päivän ajan. Tallentakaa ja/tai tulostakaa viestin sisältö ja hävittäkää tämä ilmoitusviesti.

Nordea 24/7 asiakaspalvelu auttaa tarvittaessa numerossa 0200 3000 (pvm / mpm). Tähän viestiin ei voi vastata. Ystävällisin terveisin, Nordea.

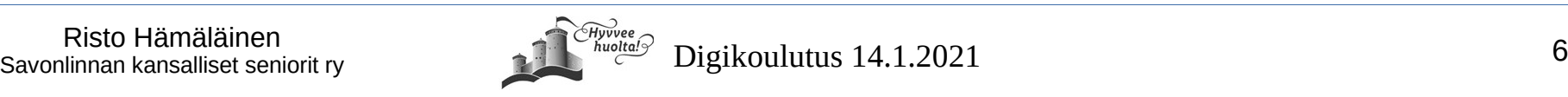